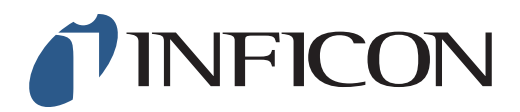

## 快速操作指导

怎样设置IRwin为全量程模式

适用于无需遵循德国DVGW条例的国家

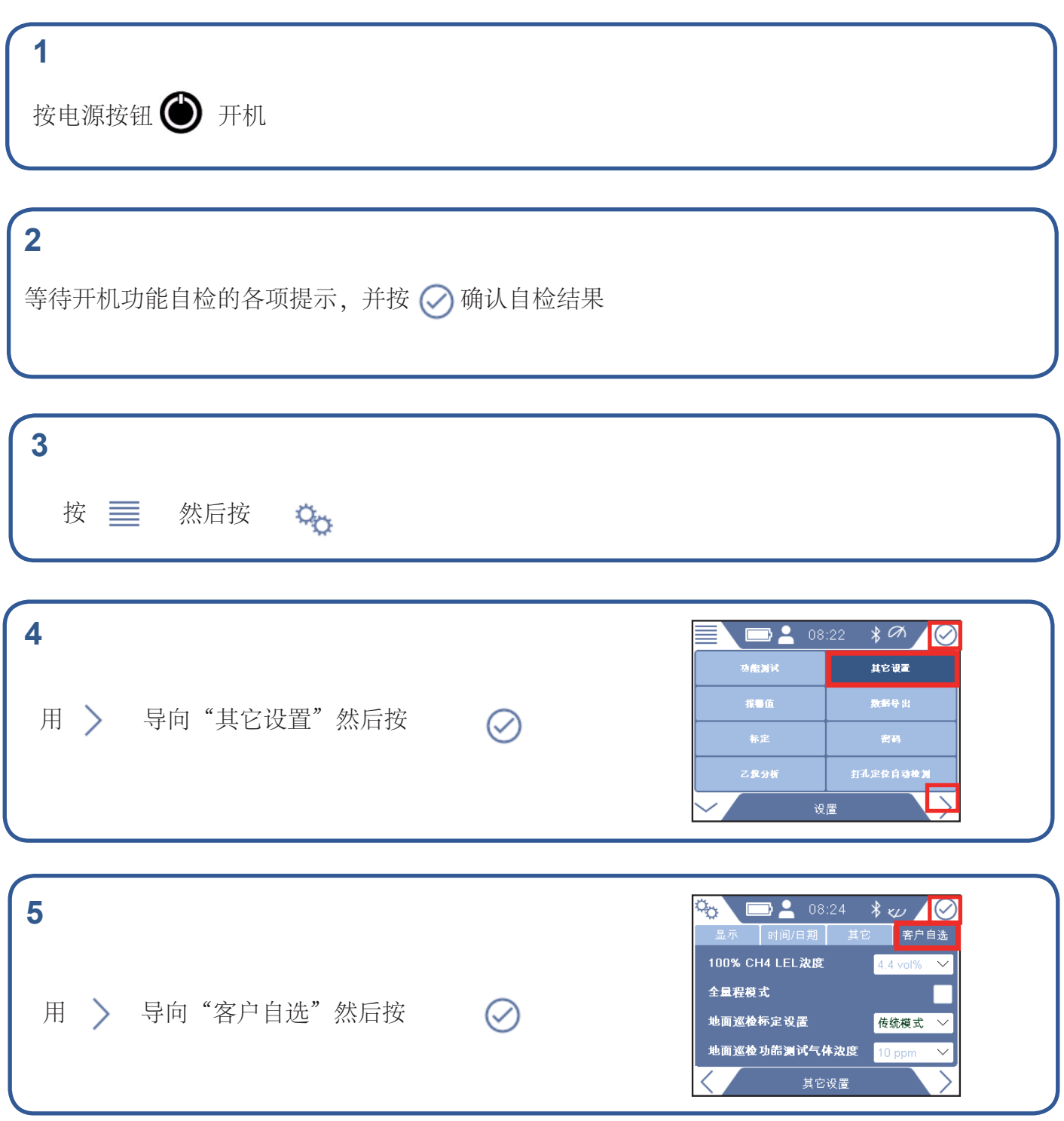

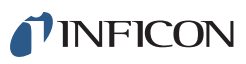

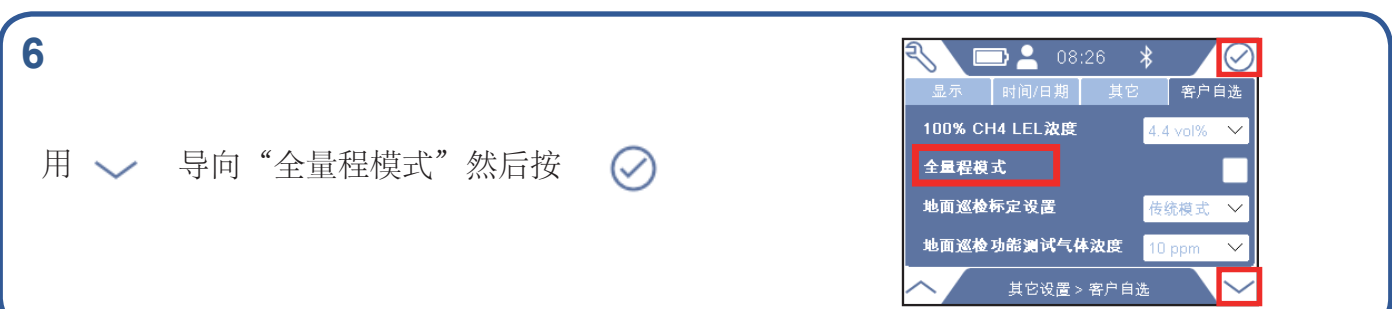

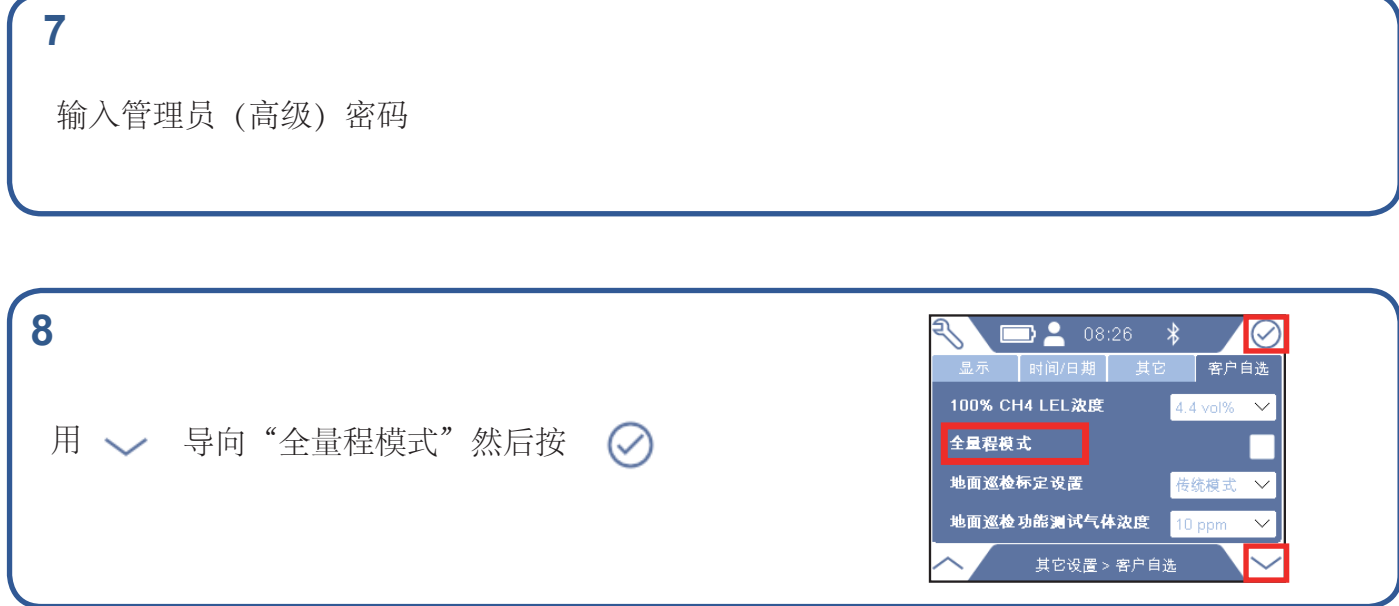

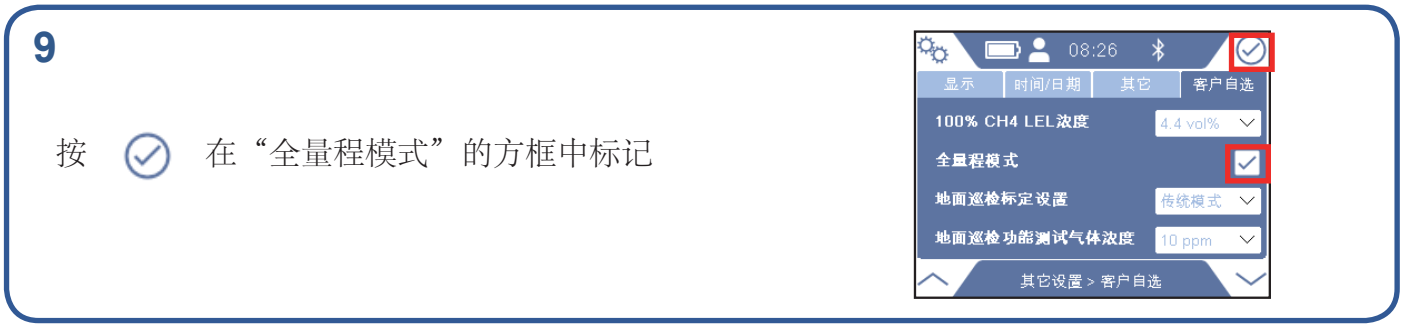

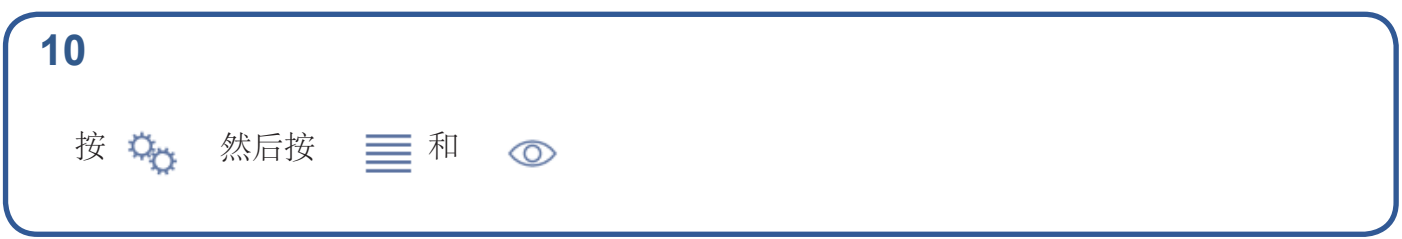

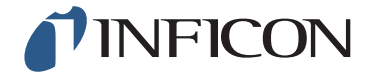

www.inficon.com reach.sweden@inficon.com

Due to our continuing program of product improvements, specifications are subject to change without notice.<br>All trademarks are the property of the ir respective owners.<br>©2019 INFICON